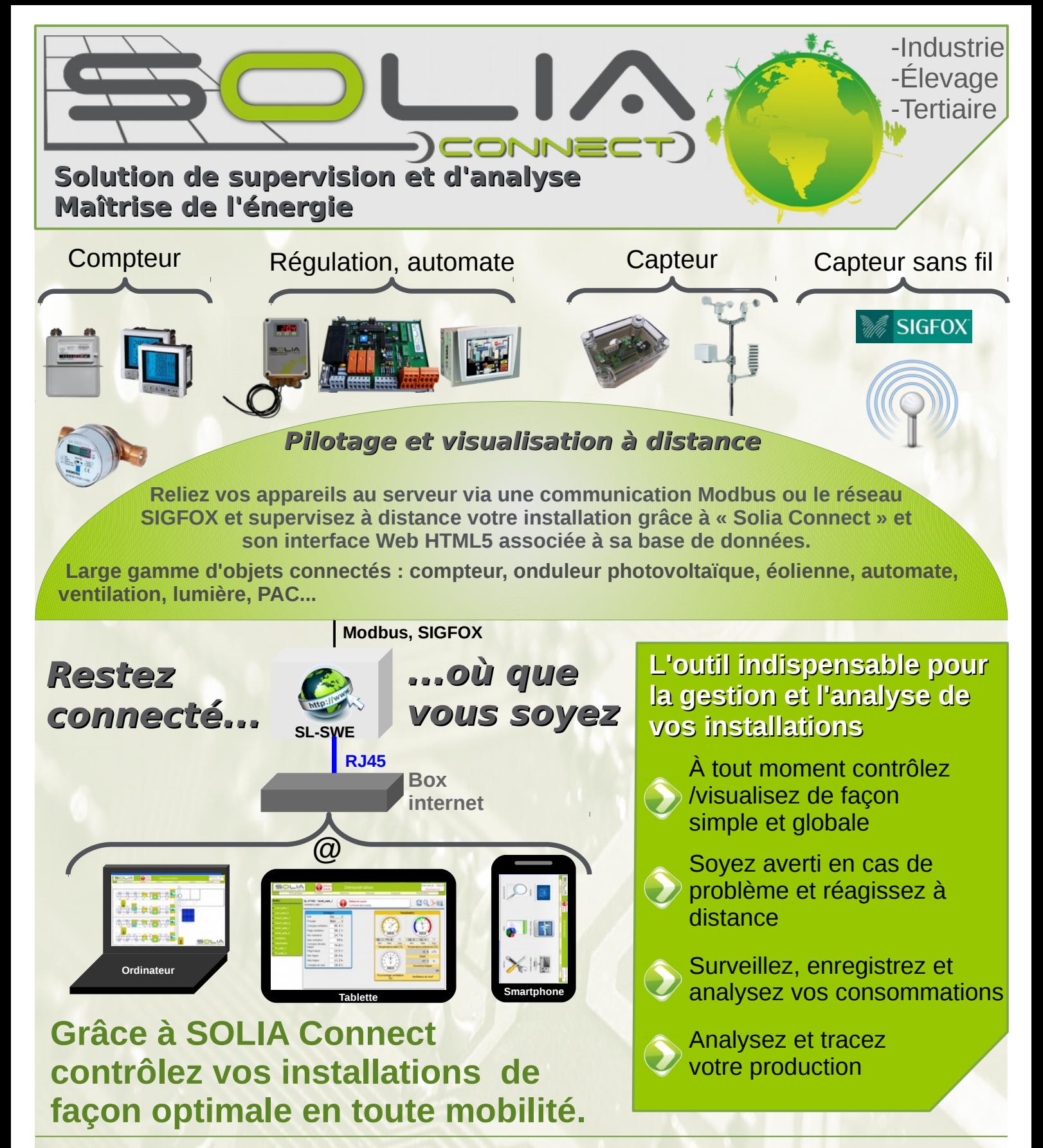

➢ Relie tous vos appareils de mesure/régulation sur une seule interface facile d'utilisation

- ➢ Contrôle et pilotage de toute l'installation à distance
- ➢ Envoie de mail en cas de défaut
- ➢ Enregistrements et outils d'analyse
- ➢ Synoptiques, courbes, journaux d'événements
- ➢ Communication ouverte et protocole industriel standard

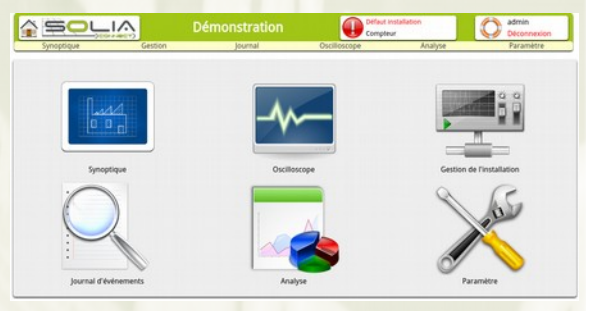

### **Installation et accès facile**

### **Bus et protocole standard « Modbus»**

- ➢ Un câble avec une paire torsadée relie tous les coffrets avec le coffret serveur en RS485.
- ➢ Possibilité de connecter des appareils en Modbus TCP en passant par un réseau Ethernet.
- ➢ Le câble peut aller jusqu'à une longueur de 1 km.
- ➢ Les coffrets peuvent se situer dans plusieurs bâtiments en choisissant une solution isolée galvaniquement.
- ➢ La communication ouverte et documentée peut se greffer dans des installations avec des automatismes contrôlés par automate ou PC.

### **Application Web HTML 5**

- ➢ Pas de logiciel à installer, un navigateur Web suffit.
- ➢ Pas besoin d'installer un ordinateur dédié, un PC déjà présent peut être utilisé.
- ➢ Seul le coffret serveur (consommation < 5W) doit rester allumé, le pc peut être coupé.
- ➢ Compatible avec Firefox, Chrome et Opéra.
- ➢ Accès depuis pc, tablette, smartphone et tout terminal possédant un navigateur web et une connexion au réseau local ou Internet.

# **Gestion des accès**

- ➢ Les accès sont protégés par mot de passe. ➢ Un accès spécial installateur est prévu pour l'installation et la maintenance.
- ✔ *Gérez les accès pour limiter le contrôle sur certains paramètres.*
- ✔ *Les accès sont enregistrés.*

# **Visualisation**

### **Synoptiques personnalisables**

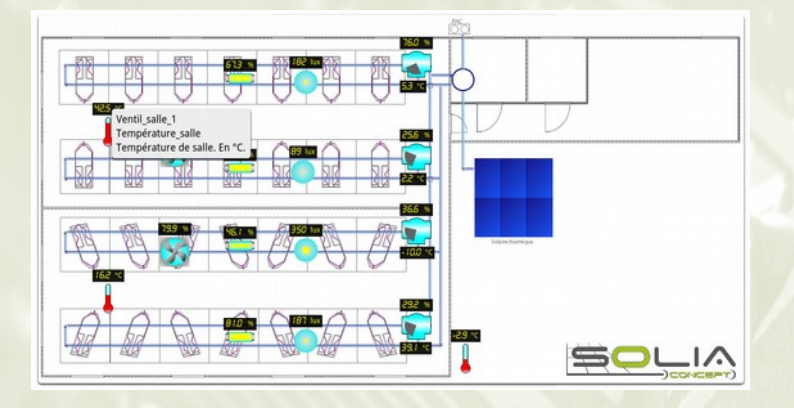

### **Surveillance et journal d'événements**

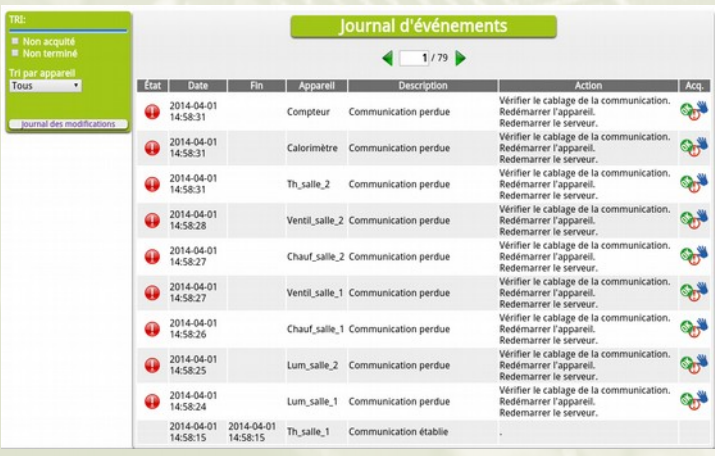

- ➢ Synoptique de l'installation avec les principales informations.
- ➢ Entièrement personnalisable. Importez les plans de vos bâtiments ou choisissez dans un modèle puis placez la donnée avec son icône.
- ➢ Découpez votre installation en plusieurs synoptiques.
	- ✔ *Ayez un aperçu rapide et global sur l'ensemble de vos installations.*
- ➢ En cas de défaut vous êtes prévenu par email.
- ➢ Référencement de tous les événements survenus sur l'installation.
- ➢ Date de début et fin d'événement.
- ➢ Acquittement en fin de défaut.
- ➢ Possibilité de tri.
	- ✔ *Soyez prévenu tout de suite.*
	- ✔ *Conservez l'historique de votre installation* ✔ *Installateur : en cas de panne préparez le*
	- *matériel avant d'intervenir sur place.*

# **Contrôle/commande**

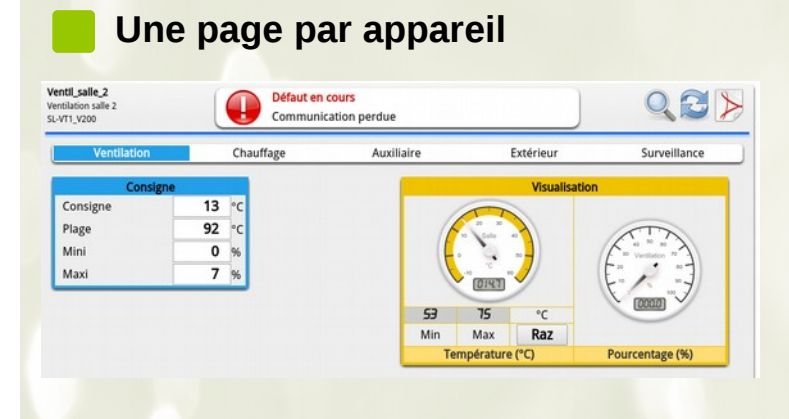

- ➢ Toutes les informations et consignes sont récapitulées par appareil.
- ➢ Modifiez les consignes facilement.
- ➢ Visualisation rapide et contrôle simplifié.
	- ✔ *Contrôlez facilement tous vos appareils et leurs données.*
	- ✔ *Intervenez à distance depuis votre interface.*
	- ✔ *Installateur : Vérifiez à distance le paramétrage en cas de problème.*

# **Analyse / Enregistrement**

### **Oscilloscope**

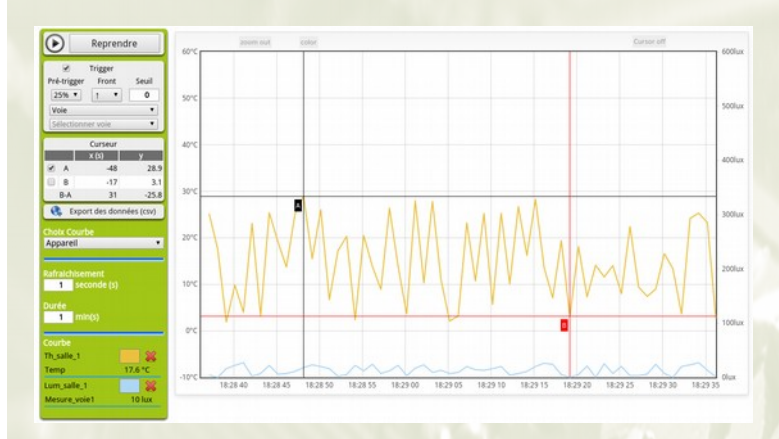

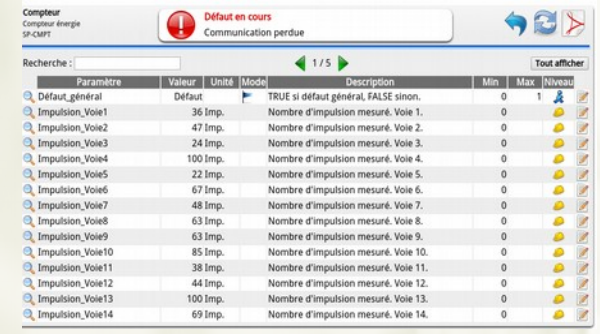

- ➢ Liste complète de tous les paramètres de l'appareil.
- ➢ Pour chaque paramètre :
	- Nom et description personnalisable
	- Mise en enregistrement, surveillance...
	- Min-Max configurables

- ➢ Tracez les courbes des mesures/pilotages en instantané.
- ➢ Suivez le comportement de vos installations seconde par seconde.
- ➢ Export des données au format CSV.
- ➢ Mode XY, trigger d'acquisition, curseur.

✔ *Vérifiez l'évolution des débits, pilotages, pressions... en fonction des paramètres extérieurs : température, luminosité…*

✔ *Capturez automatiquement un phénomène.*

#### **Rechargement et analyse des enregistrements**

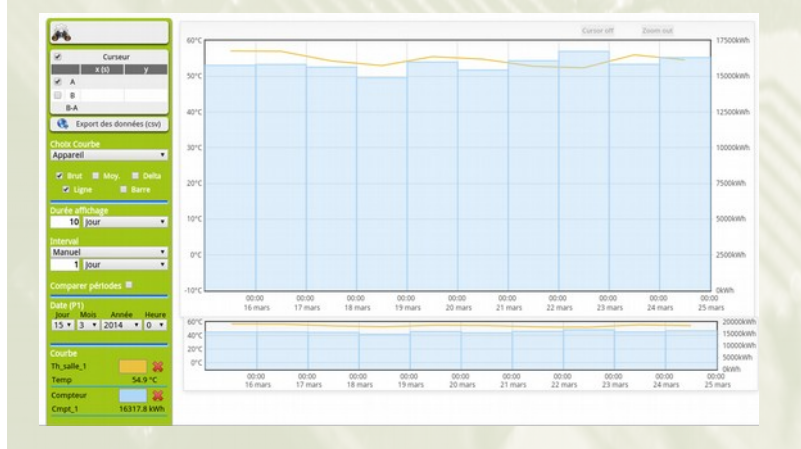

- ➢ Rechargez toutes les données mises en enregistrement.
- ➢ Intervalle d'enregistrement paramétrable (minute).
- ➢ Affichage en courbe ou barre.
- ➢ Rechargez et comparez plusieurs données.
- ➢ Comparez deux périodes.

✔ *Suivez et analysez vos consommations par rapport à votre production et aux éléments extérieurs mesurés.*

#### **Autres**

- ➢ Intégrez dans SOLIA Connect n'importe quel appareil compatible Modbus.
- ➢ Interface simple de création des données de l'appareil avec module d'import/export.

✔ *Intégrez vos propres appareils à l'interface de façon autonome.*

➢ Créez des automatismes simples selon une plage horaire ou la valeur d'une donnée.

✔ *Automatisez vos pilotages (exemple allumage de luminaire).*

# **Gestion des données**

#### **Base de données**

- ➢ Export direct en CSV.
- ➢ Sauvegarde en 1 clic de la base de données.
- ➢ Communication possible avec une base existante (Mysql...).
- ➢ Mise à jour simple.
- ➢ Configuration réseau.
- ➢ Configuration serveur SMTP d'envoi de mail.

### **Caractéristiques techniques**

#### **Serveur**

- ➢ RS485, baud-rate 9600 baud, 8 bits, parité non, 1 bit de stop.
- ➢ Isolation 1000 Vdc.
- ➢ Alimentation : 100 240 Vac, 110 370 Vdc, 47 63Hz
- ➢ AM335x 1GHz ARM® Cortex-A8, 512MB DDR3 RAM.
- ➢ Disponible en coffret ou pour installation en armoire sur rail-din.
- ➢ Prise USB.

### **Qui sommes-nous ?**

- ➢ Une entreprise garantissant des produits de qualité grâce à la maîtrise complète de la conception jusqu'au montage final dans ses locaux.
- ➢ Une structure dynamique et réactive à votre service répondant à toutes vos questions ou demandes spécifiques.
- ➢ Des formateurs pour vous initier à l'utilisation de vos systèmes.
- ➢ Appuyés par un partenaire proche de vous et de vos attentes.

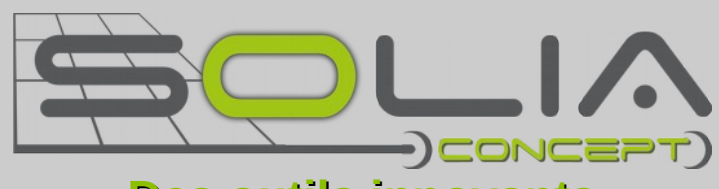

# **Des outils innovants au service de l'énergie**

**[www.solia-concept.fr](http://www.solia-concept.fr/) - Tél : 02 98 90 88 00 1, rue Louis Blériot - Z.A. De Troyalac'h 29170 St EVARZEC SLCDC12**

### **Notre partenaire**